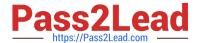

# SPLK-1001<sup>Q&As</sup>

Splunk Core Certified User

## Pass Splunk SPLK-1001 Exam with 100% Guarantee

Free Download Real Questions & Answers PDF and VCE file from:

https://www.pass2lead.com/splk-1001.html

100% Passing Guarantee 100% Money Back Assurance

Following Questions and Answers are all new published by Splunk
Official Exam Center

- Instant Download After Purchase
- 100% Money Back Guarantee
- 365 Days Free Update
- 800,000+ Satisfied Customers

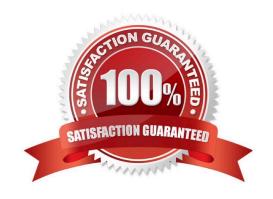

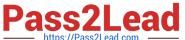

| QUESTION 1                                                                                                   |
|----------------------------------------------------------------------------------------------------|
| It is no possible for a single instance of Splunk to manage the input, parsing and indexing of machine data. |
| A. True                                                                                                    |
| B. False                                                                                                    |
| Correct Answer: B                                                                                            |
|                                                                                                    |
| QUESTION 2                                                                                                   |
| Three basic components of Splunk are (Choose three.):                                                        |
| A. Forwarders                                                                                                |
| B. Deployment Server                                                                                         |
| C. Indexer                                                                                                   |
| D. Knowledge Objects                                                                                         |
| E. Index                                                                                                    |
| F. Search Head                                                                                               |
| Correct Answer: ACF                                                                                          |
|                                                                                                    |
| QUESTION 3                                                                                                   |
| Where does Licensing meter happen?                                                                           |
| A. Indexer                                                                                                   |
| B. Parsing                                                                                                   |
| C. Heavy Forwarder                                                                                           |
| D. Input                                                                                                    |
| Correct Answer: A                                                                                            |
|                                                                                                    |
|                                                                                                    |

## **QUESTION 4**

The default host name used in Inputs general settings can not be changed.

- A. False
- B. True

## https://www.pass2lead.com/splk-1001.html

2023 Latest pass2lead SPLK-1001 PDF and VCE dumps Download

Correct Answer: A

#### **QUESTION 5**

What is a quick, comprehensive way to learn what data is present in a Splunk deployment?

- A. Review Splunk reports
- B. Run ./splunk show
- C. Click Data Summary in Splunk Web
- D. Search index=\* sourcetype=\* host=\*

Correct Answer: C

Reference: https://docs.splunk.com/Documentation/Splunk/8.0.3/InheritedDeployment/Yourdata

#### **QUESTION 6**

By default, all users have DELETE permission to ALL knowledge objects.

- A. True
- B. False

Correct Answer: B

#### **QUESTION 7**

Data summary button just below the search bar gives you the following (Choose three.):

- A. Hosts
- B. Sourcetypes
- C. Sources
- D. Indexes

Correct Answer: ABD

#### **QUESTION 8**

What is Search Assistant in Splunk?

- A. It is only available to Admins.
- B. Such feature does not exist in Splunk.

### https://www.pass2lead.com/splk-1001.html

2023 Latest pass2lead SPLK-1001 PDF and VCE dumps Download

C. Shows options to complete the search string

Correct Answer: C

#### **QUESTION 9**

Which of the following reports is available in the Fields window?

- A. Top values by time
- B. Rare values by time
- C. Events with top value fields
- D. Events with rare value fields

Correct Answer: C

#### **QUESTION 10**

Following are the time selection option while making search: (Choose all that apply.)

- A. Date and Time Range
- B. Advanced
- C. Date Range
- D. Presets
- E. Relative

Correct Answer: B

## **QUESTION 11**

What is the purpose of using a by clause with the stats command?

- A. To group the results by one or more fields.
- B. To compute numerical statistics on each field.
- C. To specify how the values in a list are delimited.
- D. To partition the input data based on the split-by fields.

Correct Answer: A

## **QUESTION 12**

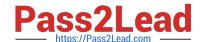

## https://www.pass2lead.com/splk-1001.html

2023 Latest pass2lead SPLK-1001 PDF and VCE dumps Download

| Correct Answer: C                                    |
|------------------------------------------------------|
| C. adds the highlighted value to the search criteria |
| B. highlights the field value across the chart       |
| A. drills down for that value                        |
| Clicking a SEGMENT on a chart,                       |

#### **QUESTION 13**

When a Splunk search generates calculated data that appears in the Statistics tab. in what formats can the results be exported?

- A. CSV, JSON, PDF
- B. CSV, XML JSON
- C. Raw Events, XML, JSON
- D. Raw Events, CSV, XML, JSON

Correct Answer: D

#### **QUESTION 14**

Which search would return events from the access\_combined sourcetype?

- A. Sourcetype=access\_combined
- B. Sourcetype=Access\_Combined
- C. sourcetype=Access\_Combined
- D. SOURCETYPE=access\_combined

Correct Answer: C

#### **QUESTION 15**

Which events will be returned by the following search string? host=www3 status=503

- A. All events that either have a host of www3 or a status of 503.
- B. All events with a host of www3 that also have a status of 503
- C. We need more information: we cannot tell without knowing the time range
- D. We need more information a search cannot be run without specifying an index

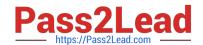

## https://www.pass2lead.com/splk-1001.html 2023 Latest pass2lead SPLK-1001 PDF and VCE dumps Download

Correct Answer: B

<u>SPLK-1001 VCE Dumps</u> <u>SPLK-1001 Study Guide</u> <u>SPLK-1001 Braindumps</u>